Download free photoshop plugins for designers from tuts+

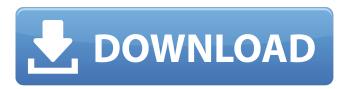

## Download Plugins For Photoshop Cs6 Crack + With License Key Free Download X64 [Updated] 2022

Very few image manipulation tools are equipped to handle the demands of creating a book cover image. The following topics are best covered with dedicated programs. Photoshop Elements Adobe launched Photoshop Elements, a version of Photoshop that was designed to be a more convenient home for beginning and intermediate users, who often have complex workflows. It's packaged with many digital scrapbooking and other simple features that serve a narrow purpose. Photoshop Elements is more streamlined than Adobe Photoshop for creating basic images for print, online, and print media. It's a great tool for beginners, but Elements lacks some of Photoshop's powerful editing features. Because Photoshop Elements is such a simplified version of Photoshop, I start with it in this chapter. Later in the chapter, I cover the next version, Photoshop CC 2015. GIMP (GNU Image Manipulation Program) GIMP (GNU Image Manipulation Program) is a free, open source, cross-platform image manipulation program that was created in 2001 and has been developed by the GNU Project. The name GIMP comes from the two founders who originated it, the Gnu image manipulation group. Though open source, GIMP is missing some features offered by other, proprietary software, such as integration with other Adobe programs. It does have an active and talented online community, which can provide support for users who don't receive customer support from the software's developers. GIMP is built for editing files in layers, a layered editing system designed for vector data. Its simplicity makes GIMP an ideal tool for beginners who need only basic editing features. Its popularity, despite missing key features, is such that a whole book has been written about it (see the companion web article at `www.gimp.org/tutorials/book/index.html`). The GIMP's most common use is for creating simple images online and for digital scrapbooking. Because it is cross-platform, GIMP is available for Windows, Linux, and Macintosh. Tutorial: Creating a Simple Image Photoshop Elements and GIMP both have image-manipulation tools that enable you to create a simple image from scratch. You can use any of the programs to create this image. In this exercise, you create an image of a grad student by creating and combining several

simple elements, much like an industrial designer would create a logo. To begin, follow these steps to create a simple image with

Download Plugins For Photoshop Cs6 Crack + Serial Number Full Torrent Free

How to install Photoshop Elements in Ubuntu To install Photoshop Elements in Ubuntu, open the terminal using Ctrl+Alt+T and type the following commands. (The first command assumes your folder and user account are all in lower case, whereas the second command fixes it so the installation can proceed.) sudo apt install adobephotoshopelements \*sudo apt install adobephotoshop-elements Sometimes it is necessary to remove a program before installing another one. sudo apt remove adobephotoshopelements sudo apt autoremove How to install Photoshop Elements in Ubuntu 16.04 and up Open the Software & Updates menu: sudo apt install software-properties-common Add the Canonical Partners Repository: echo "deb \$(lsb\_release -sc) partner" | sudo tee /etc/apt/sources.list.d/canonical.list Add the Canonical Partners Repository: apt-get update Add the Adobe repository: echo "deb photopaintelementary stable" | sudo tee /etc/apt/sources.list.d/photopaint-elementarydeb.list Add the Adobe repository: apt-get update Install Photoshop Elements: apt-get install adobephotoshopelements If you are using a GNOME desktop system, the recommended approach is to install light-elementary-precise (32-bit) or light-elementary-quantal (64-bit), depending on your architecture. First you will need to enable the Canonical Partners repository: sudo apt-get update Then install the graphical user interface of Photoshop Elements. sudo apt-get install epstopdf-base It is recommended to install the Adobe version of Photoshop Elements. However, the GNU version which you can download from the website on a computer running Linux is, in my opinion, better. Nevertheless, if you choose the Adobe version, the most important file is the program file that you will need to copy and install in your Home directory. As mentioned previously, the installation file is: adobe-photoshopelements.x86\_64 Download and extract this 05a79cecff

Download Plugins For Photoshop Cs6 Crack + Free Download [Latest] 2022

Q: Unicode characters mixed in an HTML file I have an issue with characters like C that appear mixed with standard UTF-8 encoded characters in the HTML code. In this page, the character Ç appears right after "jérôme." Instead of it, there is a strange character: Is there a solution to remove these odd characters? PS: I did not know about HTML 5. A: I found the solution. I had to convert the files to UTF-8. I looked at the encoding in the file. It was UTF-8. I removed all occurrences of the "Cyrillic" character and replace it with a space, which was already in the file and has the same width. it all started on a brisk morning when i first noticed a tear in my jeans on a painting job. at first i thought my period had come, it was time to get up and go take a shower before i could go to work, but it didnt turn out to be what i thought it was. i ended up sticking some rubber booties on and i was good to go back at work. oh my did i get off of work early!! lol. later that evening when i showered i noticed that it started just under my breast area... and then i felt it... the bleaching tic. just a few hours later... and i discovered 2 more... so i got off of work sick. i called home and told my hubby what had happened and he just asked me if i was trying to lose weight... ha! ha! i told him no, and he just told me to see the doc. i did and he checked and there was no infection but he did seem worried... and he warned me that sometimes they find that they do form and stay for a long time (years).i was worried because i am usually one of the first to be naked in the shower... i dont like to have my privates show to strangers... and i will go days without any. and for me that is severe for some reason. so now i am waiting for it to change, or for it to go away. i mean who wants their partner to see your ripe tingles. oh yeah, i did tell him i was worried

What's New In?

NSAID allopurinol as a control for 7-day timed cup-platelet donations: a preliminary report. By increasing the donor's platelet count to the target, the convenience and safety of platelet supply is improved. Although allopurinol

has been widely used to increase the number of platelets, some report that it decreases platelet survival. The aim of this study was to investigate the effect of a single dose of allopurinol on 7-day timed cup-platelet donation. This study enrolled 23 voluntary platelet donors. Donors received one dose of 100 mg allopurinol on day-2 and underwent 7-day timed cup-platelet collection. The platelet production rate (PPR) and shelf life (SL) were calculated. There were no differences between baseline and 72 hours after drug administration in the PPR (95% confidence interval [CI] 0.39-1.36) and SL (95% CI 7.75-9.33). This single dose of allopurinol has no effect on the 7-day timed cup-platelet donation.'I Saw a Squirrel Being Shot': Moms Struggle to Understand California's Hunting Dilemma On Jan. 23, a group of women from the North Coast attended the California Fish and Game Council meeting in Sacramento. They are upset about a proposed ban on hunting squirrels in California's state parks. Some of them have the same goal and all have similar reactions. "We've been working diligently on these little feathered friends," said Audra Krout, founder of the California Squirrel Coalition, who spoke to the council. "Hunting squirrels is culturally important to our family traditions of camping, fishing and bounty hunting in California state parks," said Krout. "This is a way of life that is both recreationally and culturally important in our region of California." "I Saw a Squirrel Being Shot" She has been taking people on several "hunts" in the past, trying to convince people to carry out the tradition, and she even shot one with a bow and arrow. "I shot this squirrel using a tipdown bow," she said. "It's hard to shoot a squirrel; it doesn't make any noise. You've got to shoot them dead. They don't squeal." Krout

## System Requirements:

Memory: 4GB CPU: 1.8GHz+ GPU: 2GB OS: Windows 7 File Size: Read Review An adventure game unlike any other In recent years, adventure games have been making a comeback. The genre has had its ups and downs, but today, thanks to games such as Life is Strange, The Walking Dead, and

## Related links:

https://awinkiweb.com/wp-content/uploads/2022/07/how to enable camera raw filter in photoshop cs6 download.pdf https://dermazone.net/2022/07/01/14-free-photoshop-graphics-for-designers/

https://allsporters.com/upload/files/2022/07/vwmNo1kDAWFSz2CieVsj 01 c75ef35645deddbda1287212b7807683 file.pdf https://guarded-plateau-86528.herokuapp.com/download\_photoshop\_app\_free.pdf https://prestigemarketingpartners.com/wp-content/uploads/2022/07/photoshop\_download\_2021\_gratis.pdf https://lavavajillasportatiles.com/file/ https://sportingtip.com/easy-beard-brushes-for-free-with-download-builder/ https://www.pakruojovarpas.lt/advert/download-adobe-photoshop-free-for-pc-windows-7-free-adobe-photoshop/ https://kidzshare.com/wp-content/uploads/2022/07/Adobe Photoshop for Mac OS X.pdf http://pixology.in/photoshop-cs6-android-download/ https://thai-news.net/wp-content/uploads/2022/07/download\_photoshop\_old\_version\_free.pdf https://littlekiri.com/wp-content/uploads/2022/07/25 Modern Paint Stains In Free Photoshop Brushes .pdf https://www.faceauxdragons.com/advert/photoshop-cs2-activation-key/ https://www.coursesuggest.com/wp-content/uploads/2022/07/bentava.pdf https://shoppibear.com/wp-content/uploads/2022/07/photoshop\_shapes\_lines\_download.pdf https://topnotchjobboard.com/system/files/webform/resume/ionutat926.pdf https://naturalcancerhandbook.com/2022/07/01/free-1000-adobe-photoshop-png-free-download/ https://www.lucistree.com/wp-content/uploads/2022/07/ranrode.pdf https://whatshappeningtoday.com/wp-content/uploads/2022/06/How\_to\_install\_Adobe\_Lightroom\_7\_free\_on\_Windows.pdf https://recreovirales.com/photoshop-cs6-crack-download-for-windows-7-32-bit/